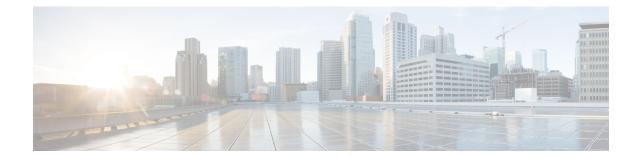

## **Network Service Virtual Connection Configuration Mode Commands**

## **Command Modes**

The Network Service Virtual Connection (NSVC) configuration mode is a sub-mode of the Network Service Entity (NSE) - Peer NSEI (for Frame Relay) configuration mode. The NSVC sub-mode creates a configuration instance for a specific NSVC, within the Gb interface, between a BSS and an SGSN in a 2.5G GPRSFrame Relay network connection.

Exec > Global Configuration > Network Service Entity - Frame Relay Peer NSEI Configuration > NSVC Configuration

configure > network-service-entity peer-nsei peer\_nsei framerelay > ns-vc nsvc\_id

Entering the above command sequence results in the following prompt:

[local]host\_name(nse-fr-peer-nsei-nse\_id-nsvci-nsvc\_instance)#

C) Important

The commands or keywords/variables that are available are dependent on platform type, product version, and installed license(s).

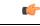

Important

**nt** For information on common commands available in this configuration mode, refer to the Common Commands chapter.